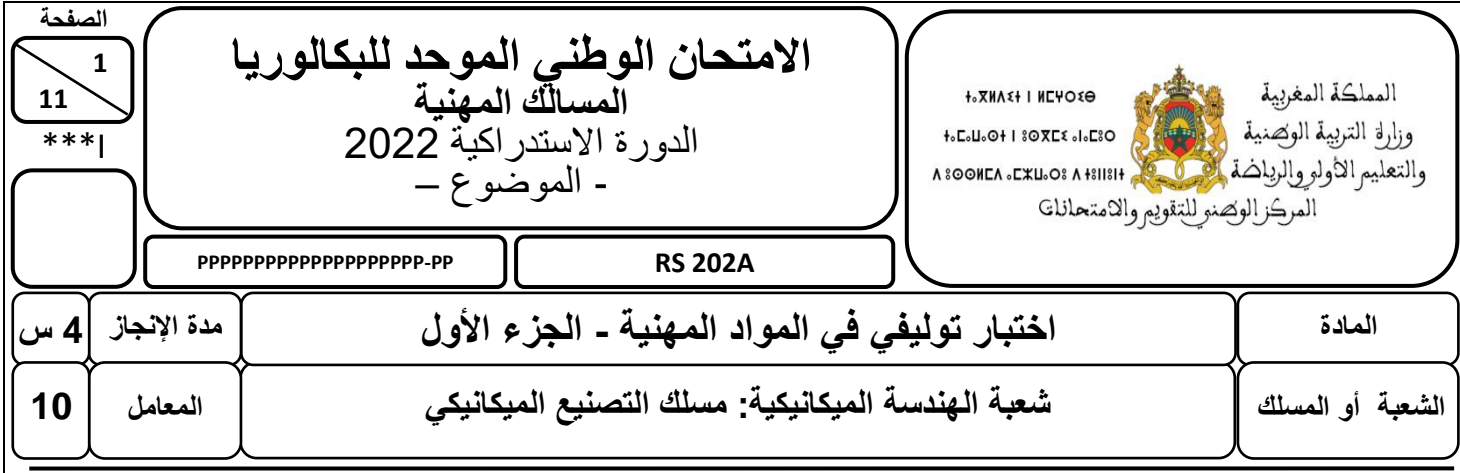

# **Constitution de l'épreuve**

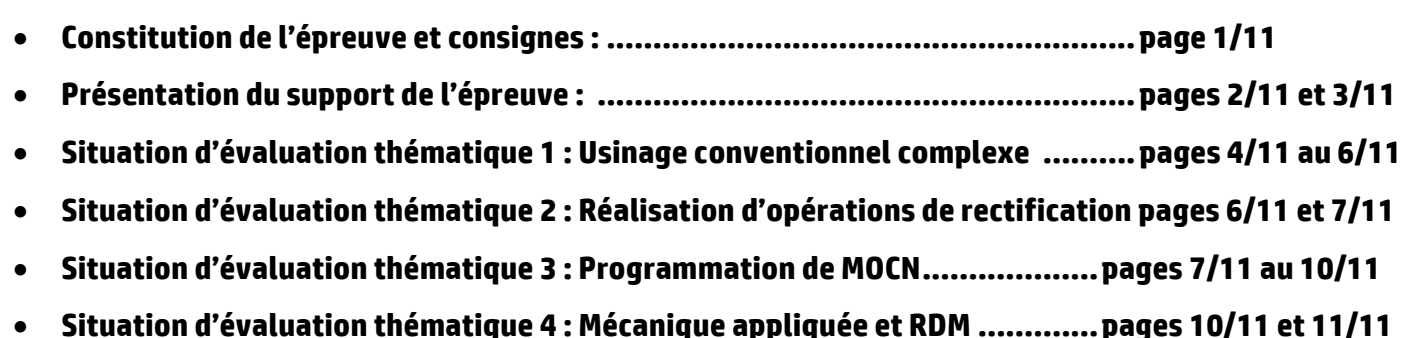

# **Consignes pour le candidat et les surveillants**

- Seulement les calculatrices scientifiques non programmables sont autorisées ;
- Aucun document n'est autorisé ;
- L'utilisation du téléphone portable et de tout autre appareil de communication ou de télécommunication **est strictement interdite ;**
- Les candidats rédigeront leurs réponses sur les documents pré-imprimés prévus à cet effet, **donc à rendre tous les documents de la page 4/11 à la page 11/11** ;
- **Les documents à rendre de la page 4/11 à la page 11/11 ne doivent en aucun cas porter de signes distinctifs : nom ou prénom ou numéro d'examen. Ces documents à rendre doivent être agrafés, par le bas, avec la feuille blanche quadrillée de l'examen du baccalauréat.**

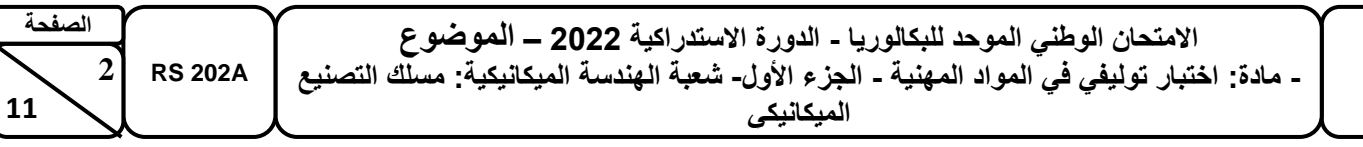

# **Présentation du support de l'épreuve**

**Le système d'étude est une grignoteuse à métal, permet de couper une plaque de métal ou de plastique mince. Il permet aussi de réaliser des coupes efficaces, parfaites et sans bavure. La grignoteuse possède une tête qui s'emboîte sur une perceuse ou sur une visseuse pour découper les plaques (Fig.1).**

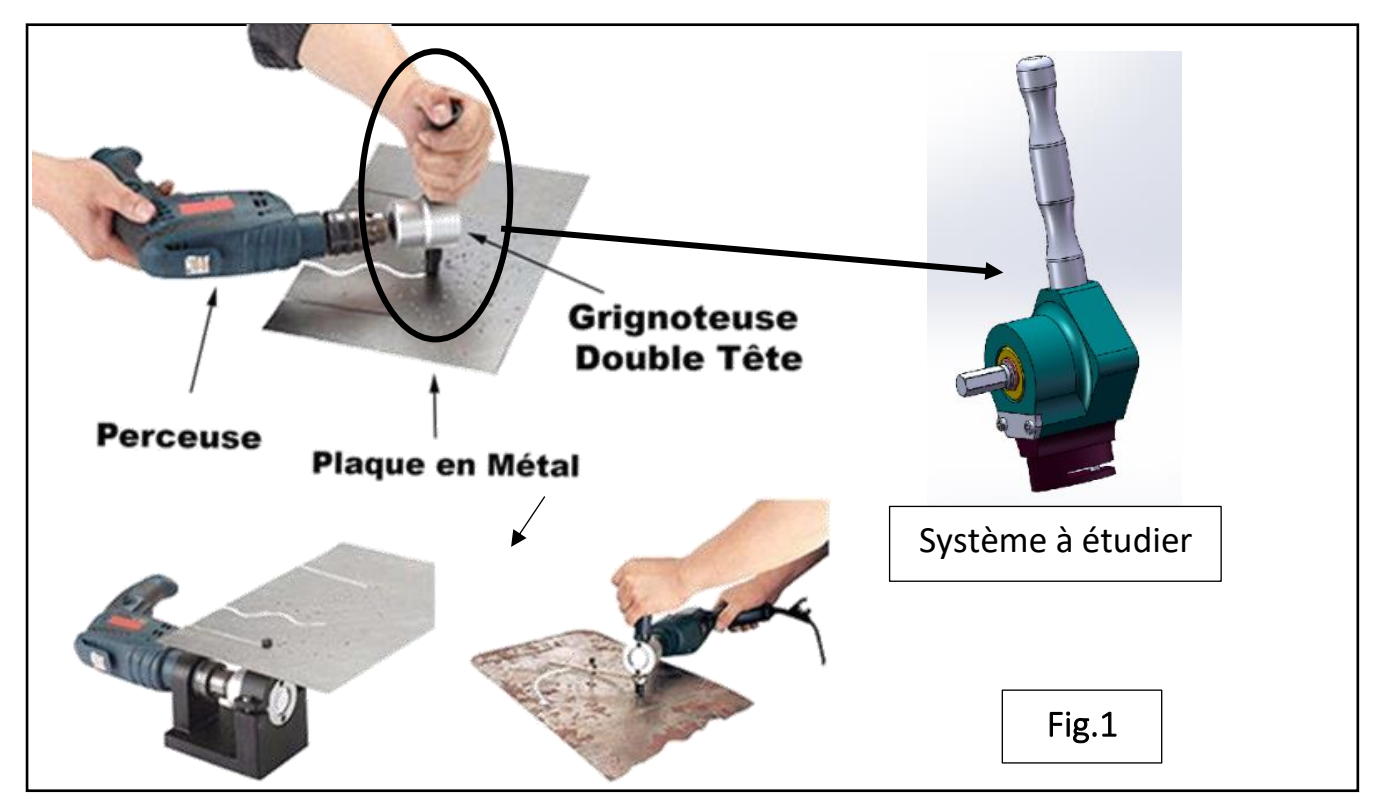

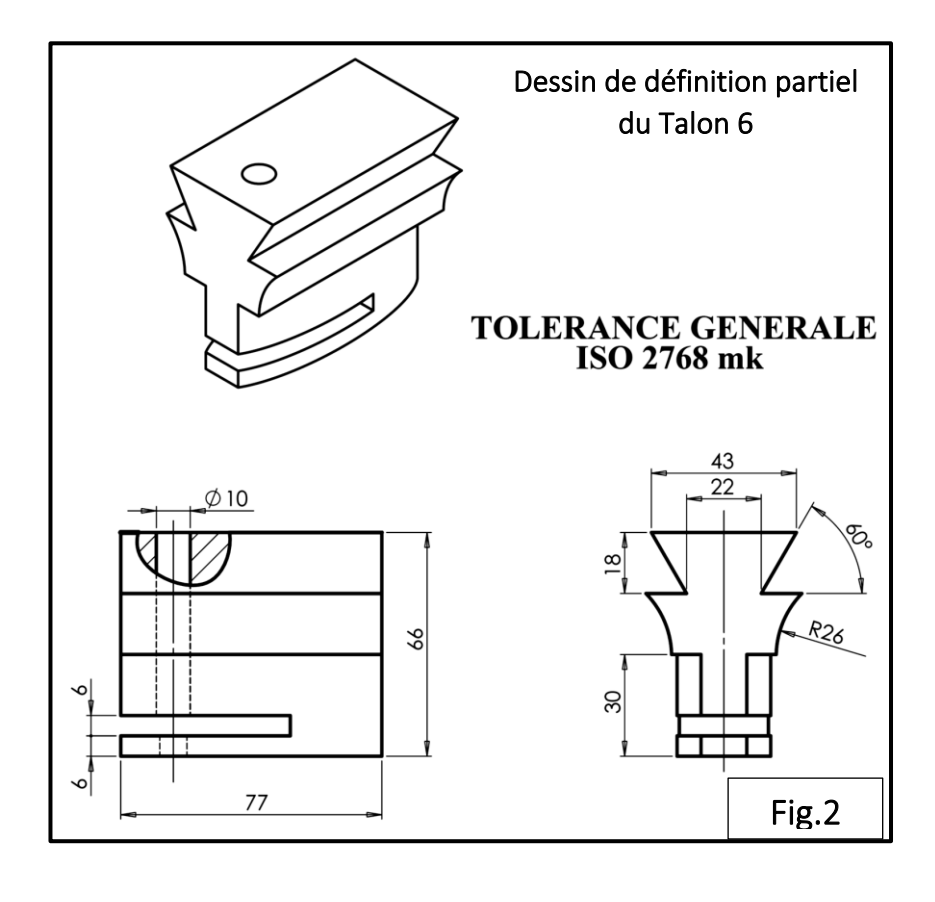

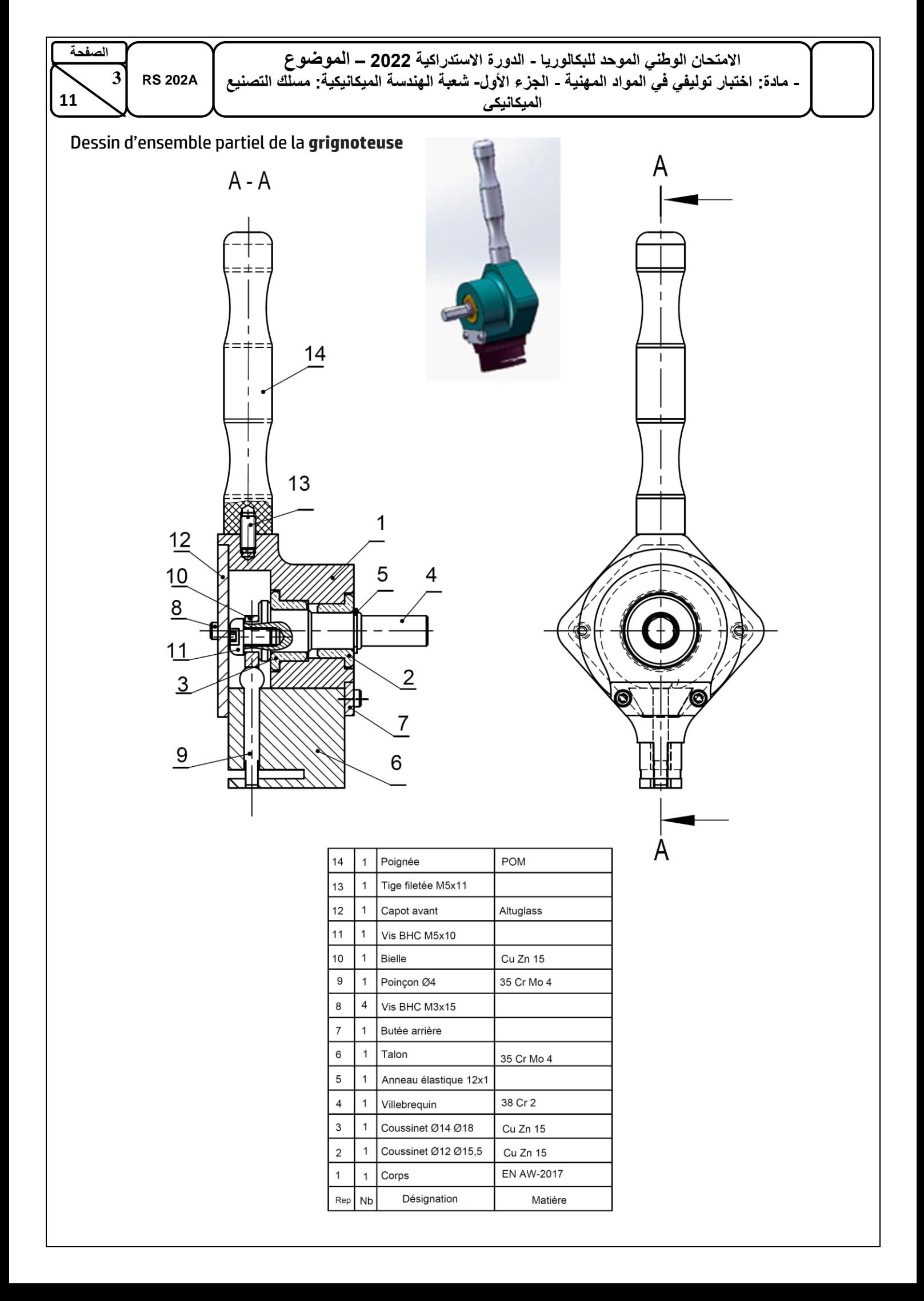

# **Situation d'évaluation thématique 1 : Usinage conventionnel complexe : ........... /30 pts**

#### **A. Exécution de la queue-d'aronde du Talon (6):**

Objectif de cette partie : Réaliser la queue-d'aronde du Talon **(6) (**voir page 2/11 **fig 2)**.

- **1)** En se référant aux :
	- Croquis (fig :3) ; des opérations d'obtention de la queue-d'aronde ((a,a') ; (b,b') ;(c,c') ;(d,d') et (e,e')) ;
	- Différentes opérations en désordre données sur le tableau ci-dessous :
	- a) Classer sur le tableau les opérations d'usinage **(de 1 à 5)** : */2,5pts*

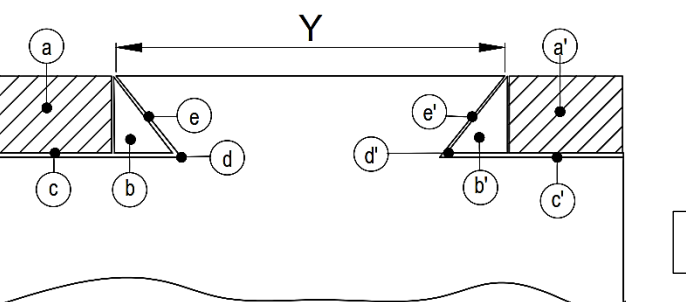

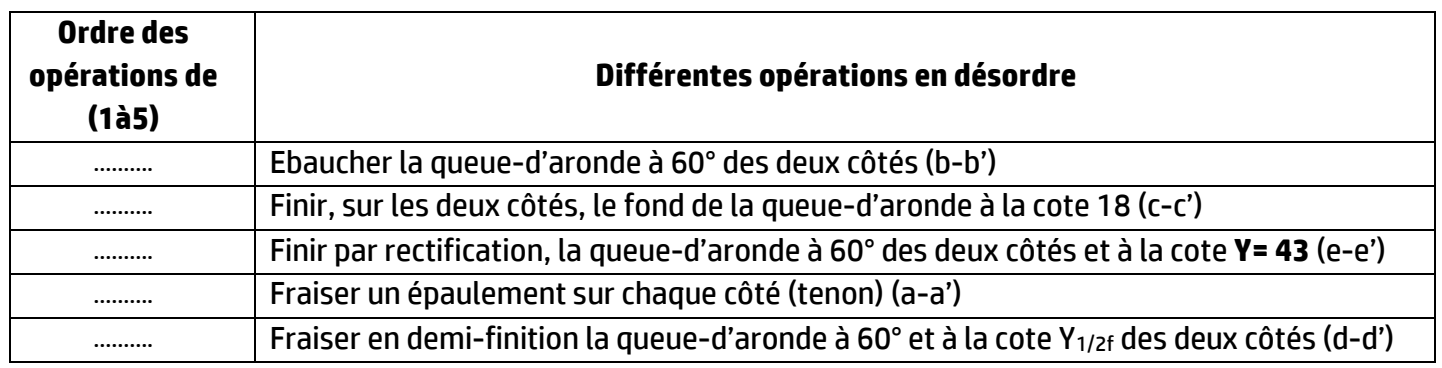

b) Donner le nom des fraises pour réaliser les passes (a et a') et (b et b') de la queue-d'aronde (fig.3) ci-dessus : */2pts*

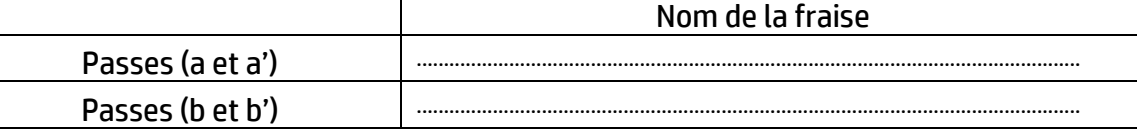

c) Cocher les cases correspondantes aux modes d'obtention des plans **P1** et **P2** relatifs à **la passe** (**a)** et les plans **P3** et **P4** relatifs à **la passe (b')** (fig.2) ci-dessus : */2pts*

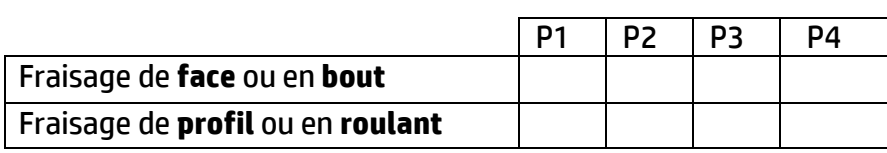

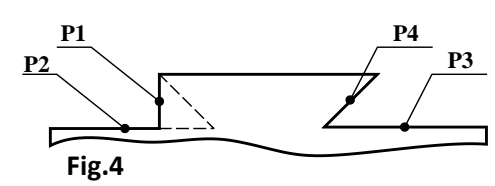

**Fig.3**

d) Compléter les deux croquis ci-dessous par le mode de travail utilisé en fraisage (en avalant ou en opposition) : */2pts*

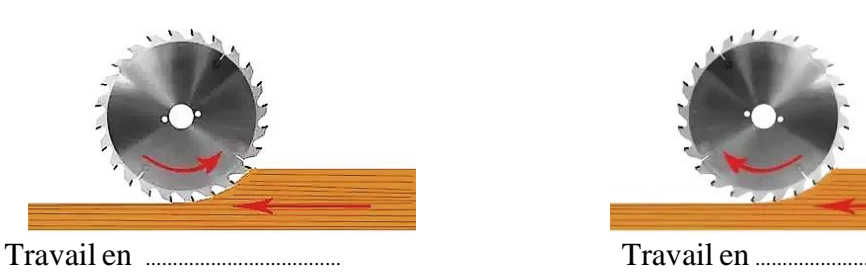

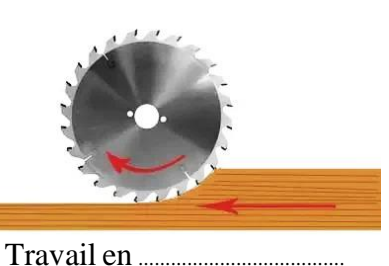

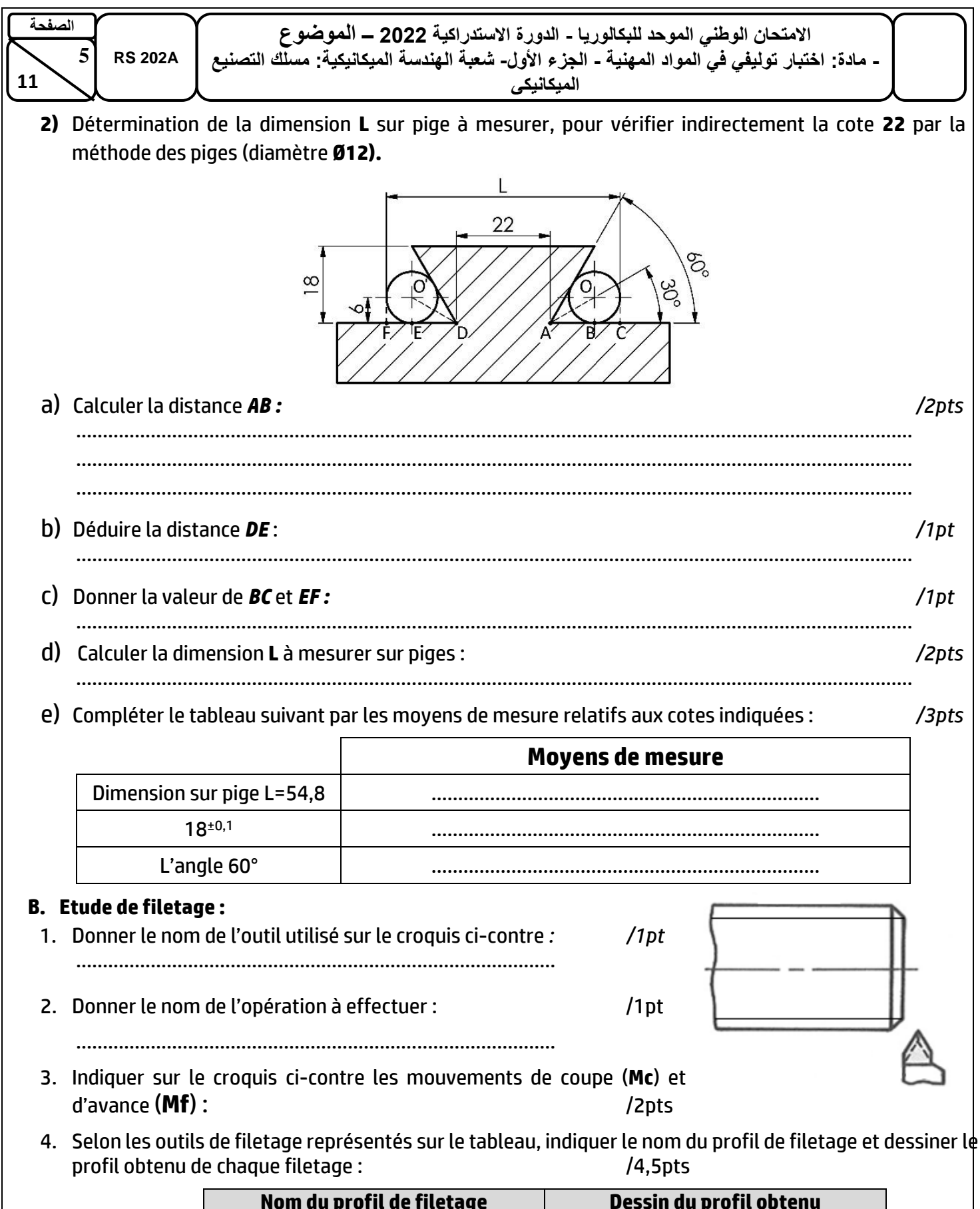

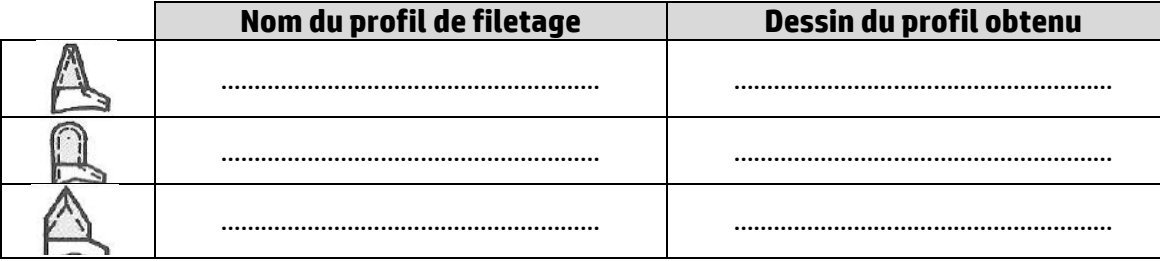

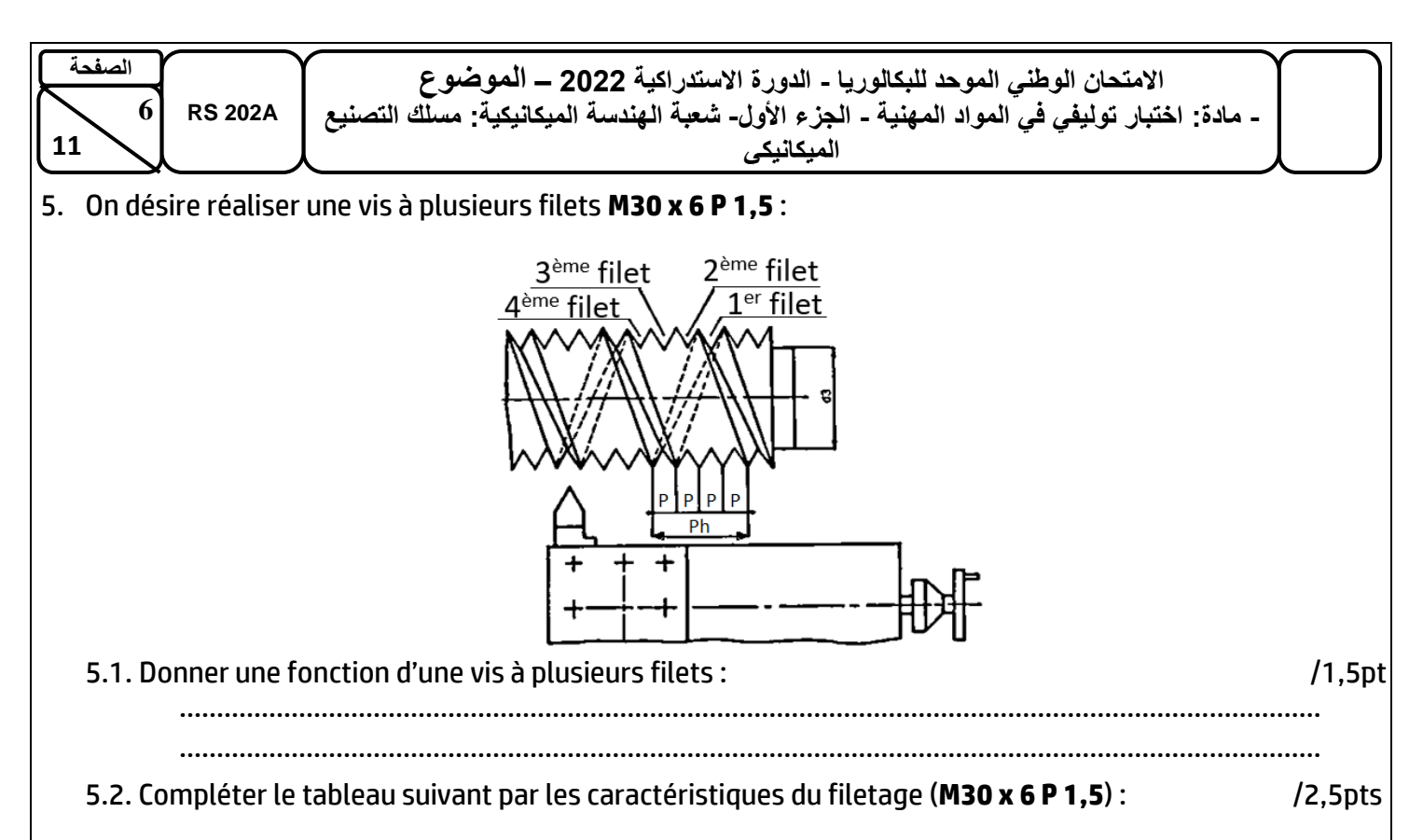

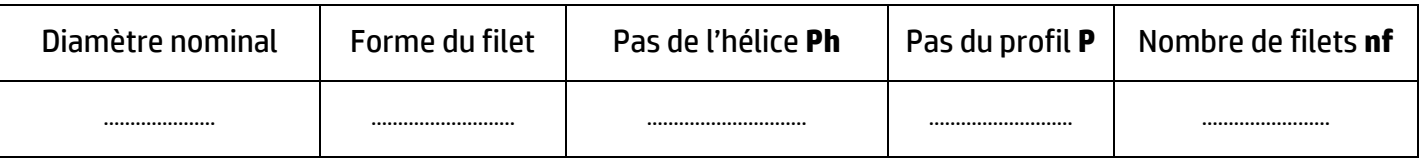

### **Situation d'évaluation thématique 2 : étude de la phase de rectification : ............/6pts**

#### **L'objectif de cette partie est la rectification des surfaces S1 et S2 de la queue-d'aronde du Talon (6).**

1. Parmi les schémas des machines représentées, indiquer par une croix celle qui permet la rectification des surfaces **S1** et **S2** de la queue-d'aronde : /0.5pt

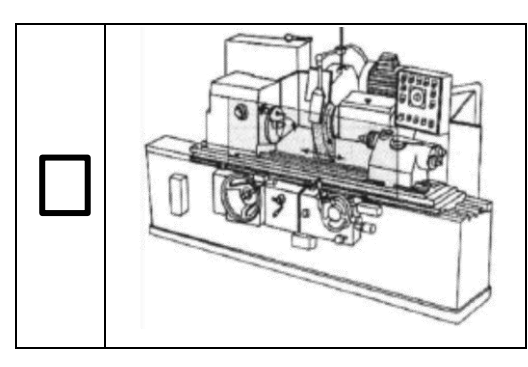

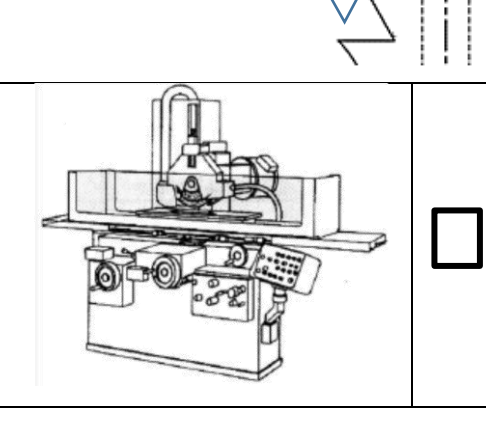

S1 Rectifié

Ra 0,8

 $S<sub>2</sub>$ 

2. Compléter le tableau suivant, par le nom des meules proposées : /1,5pt

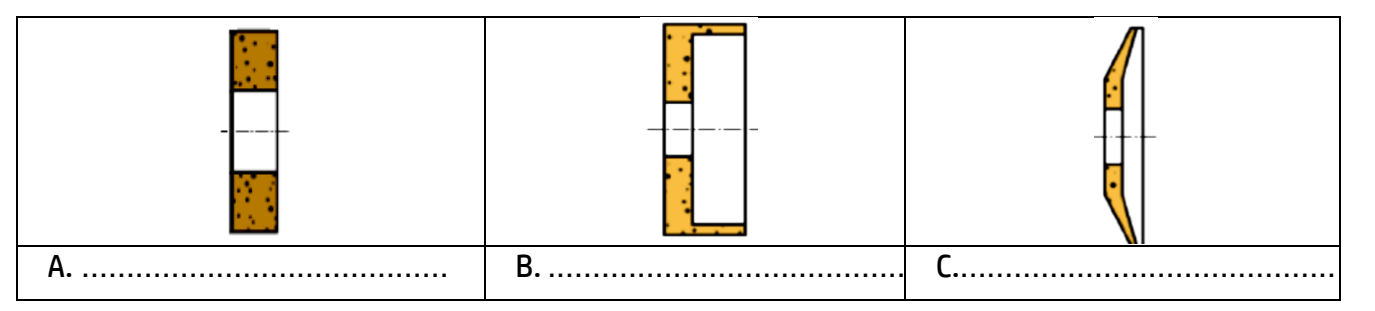

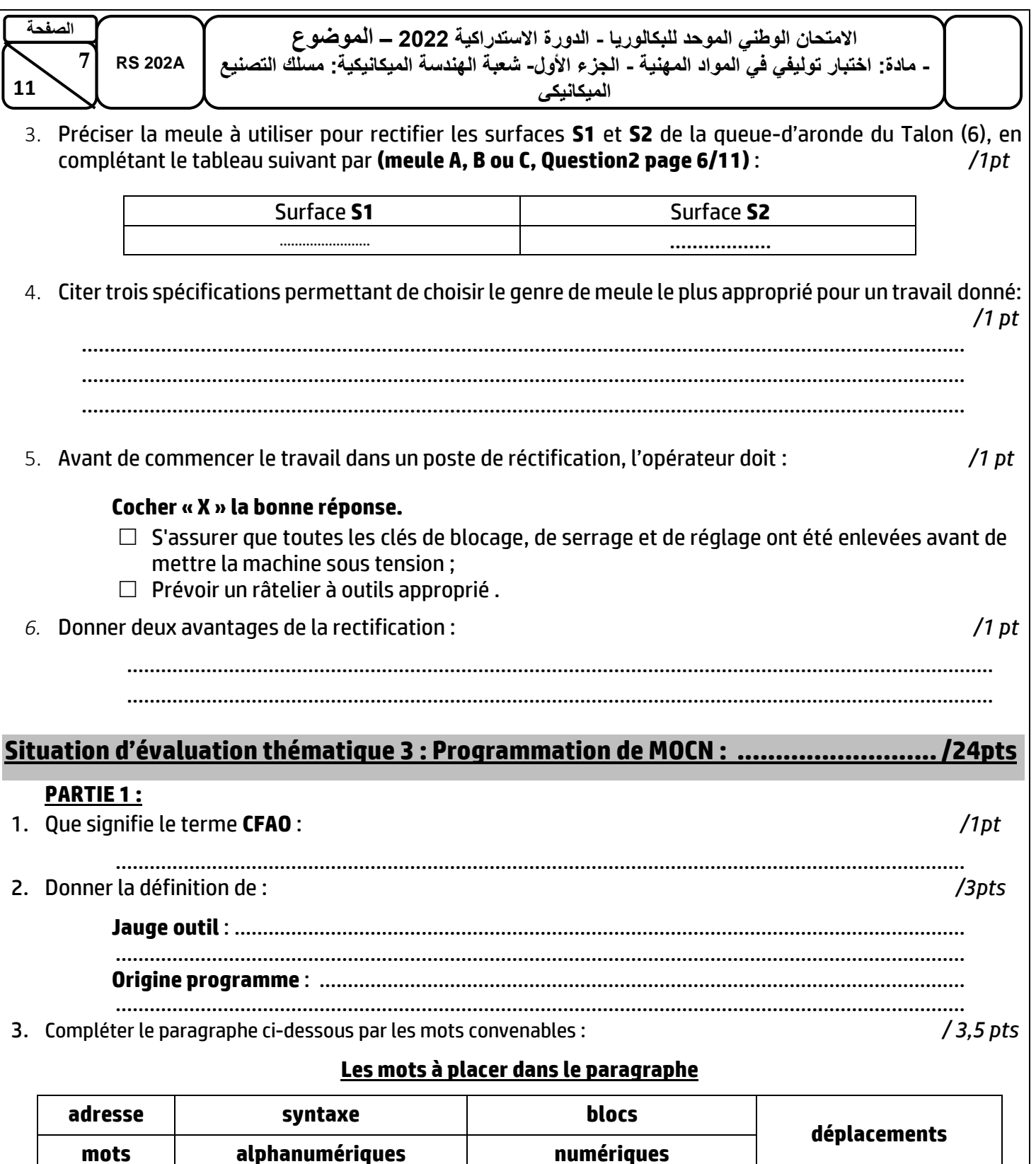

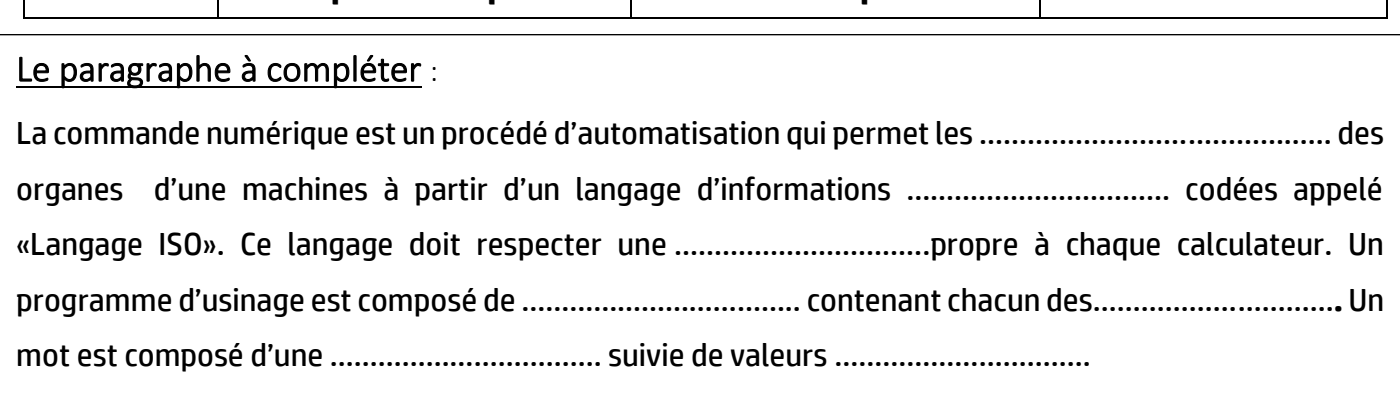

4. On donne un extrait du programme de réalisation du coussinet (3) :

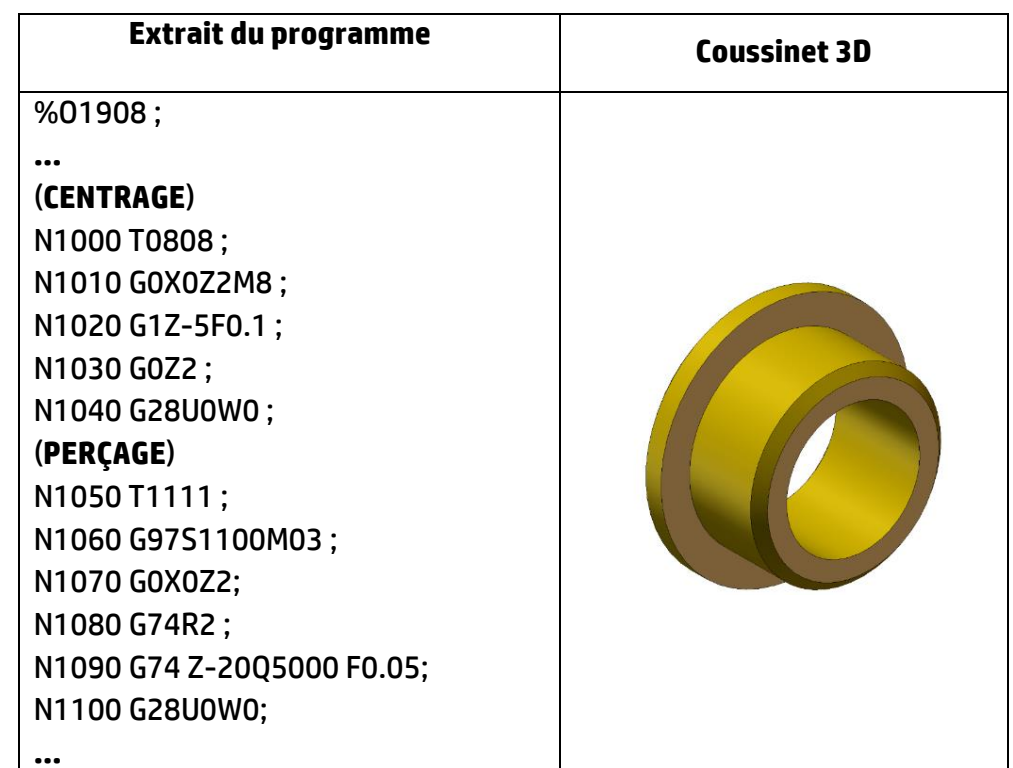

a. Pendant l'usinage du coussinet on a constaté que le foret en ARS utilisé s'use rapidement, le bureau des méthodes décide de le remplacer par un autre en carbure. Ceci nécessite une fréquence de rotation plus élevée, égale à 1500 tr/min. Réécrire le bloc du programme en portant les modifications : /1pt

.....................................................................................................................................................................

b. Quelle est la distance totale à parcourir par le foret lors du perçage : **(tenir compte du point d'approche)**

/1,5pt

.....................................................................................................................................................................

c. Déterminer le nombre de passes réalisées dans le cycle du perçage : /1,5pt

.....................................................................................................................................................................

### **PARTIE 2 :**

Soit le dessin de définition partiel du vilebrequin (4) suivant :

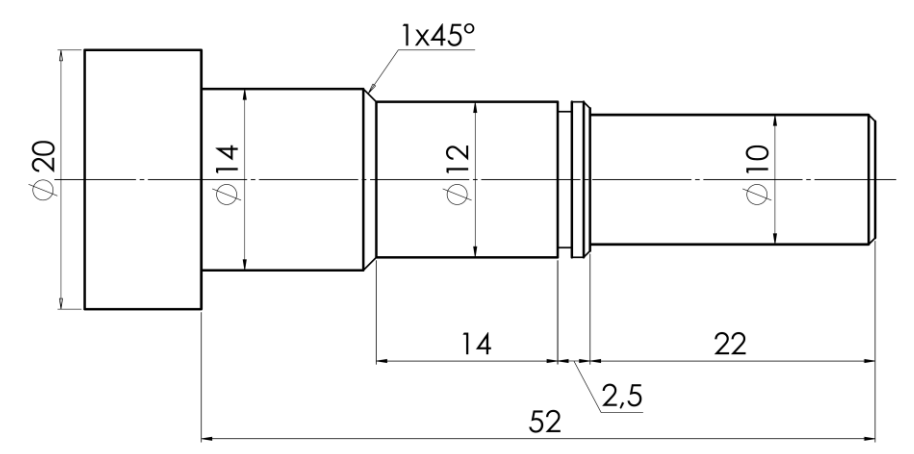

On se propose de réaliser le profil de la pièce sur un tour CNC à deux axes à contrôleur FANUC 0i-TD.

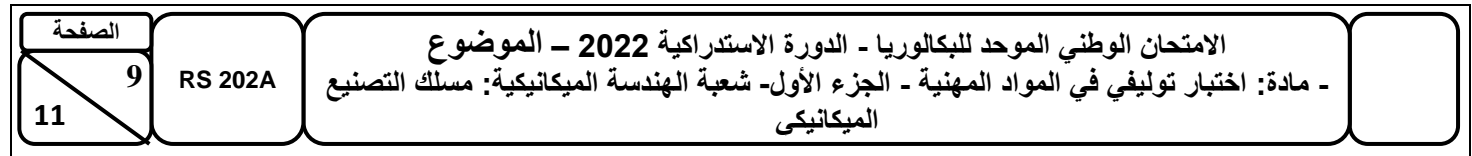

1. Compléter le tableau des coordonnées page 9/11, en mode absolu par rapport à l'origine programme, définissant le profil étudié : */ 3,5 pts*

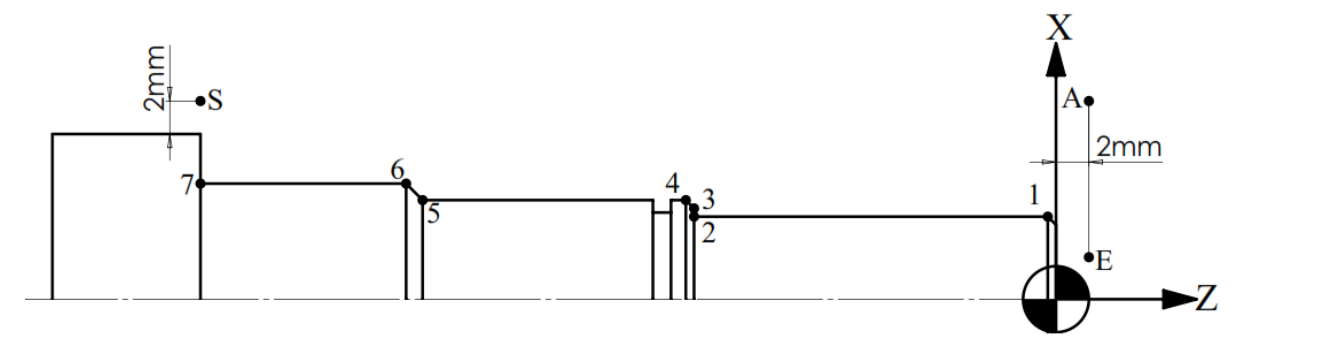

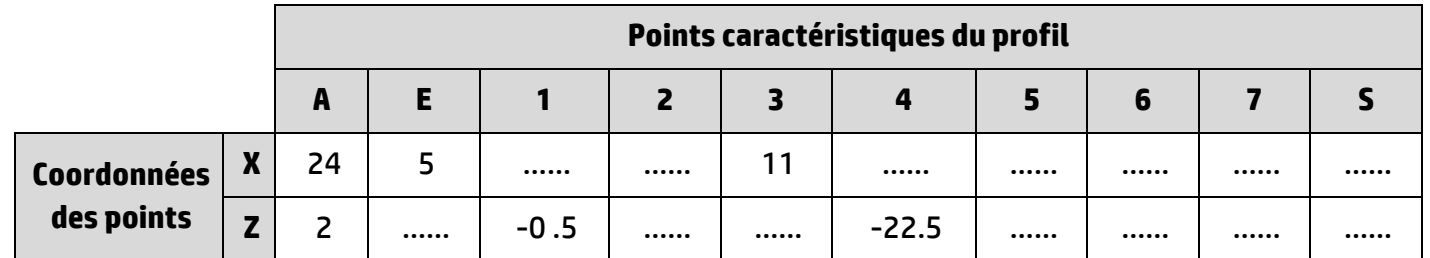

#### 2. Compléter le contrat de phase : */2,5 pts*

Ensemble : **Grignoteuse CONTRAT DE**  Désignation de la phase : **20 Machine-outil : Tour CN PHASE** Matière : **38 Cr 2 SCHEMA DE LA PHASE** T<sub>08</sub> **T05 T03 Outillages Vitesse de Profondeur de Désignation des Avance Retrait de opérations passe suivant X N° d'outil Nom d'outil l'outil coupe par tour 1) Ebauche Profil** • Surépaisseurs : **Outil à charioter dresser ébauche <sup>140</sup> 0,5 0,12 0,5** *………….* Sur X : 0.3mm Sur Z : 0.3mm **2) Finition profil T8** *………….………….…* **200 0,06** *………….………….* **3)** *………….………….… …………. ………….………….* **60 0,25 0,05 0,5**

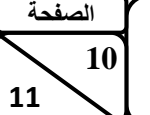

**10 RS 202A**

3. Compléter le programme pour réaliser l'ébauche et la finition du profil (A, E,…, S) en utilisant les données du contrat de phase N°**20** : */4.5 pts*

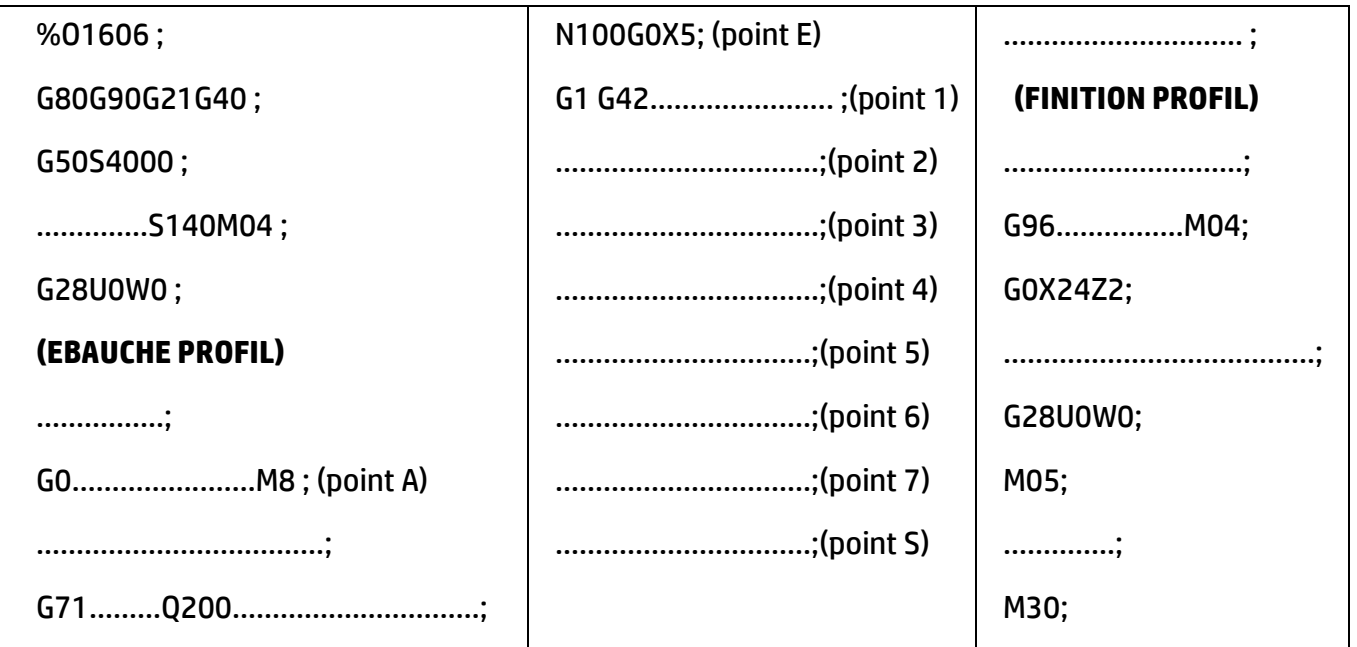

4. Compléter le cycle pour réaliser la gorge : (Ep(outil) = Ep(gorge) = 1,1 mm). */2 pts*

T……… ;

G96………M04 ;

G0X14Z-24.5 ;

…………………….……..…;

G75X10.5P…………....Q0F…………….. ;

G28U0W0 ;

# **Situation d'évaluation thématique 4 : Mécanique appliquée et RDM : /10pts**

### Poinçonnage de tôle :

On désire poinçonner unetôle d'épaisseur **e,** par l'intermédiaire d'un poinçon exerçant un effort **F** de cisaillement qui se répartit sur toute la section cisaillée de la tôle.

Le poinçon travaille en compression ne doit pas subir de contrainte normale trop importante pouvant entrainer sa déformation.

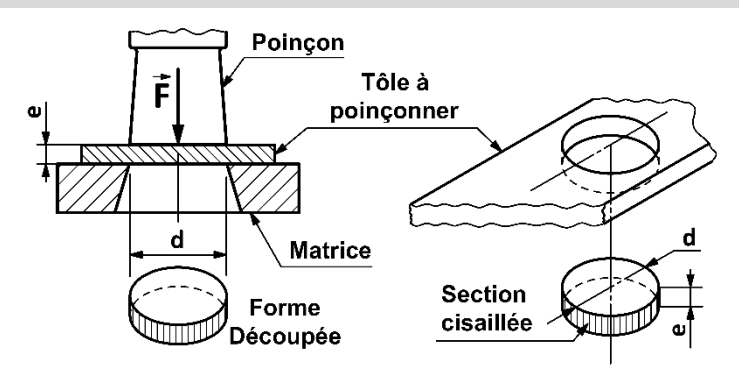

### **Données** :

- Le trou à poinçonner est de forme **cylindrique** de diamètre **d= 20 mm ;**
- La tôle est en acier à une contrainte tangentielle de rupture  $\tau_r = 200 MPa$ ;
- La contrainte pratique de compression du poinçon **pp= 180 MPa**.
- L'épaisseur de la tôle à poinçonner **e = 4 mm**

**Rappel :** 1MPa = 1N/mm<sup>2</sup>

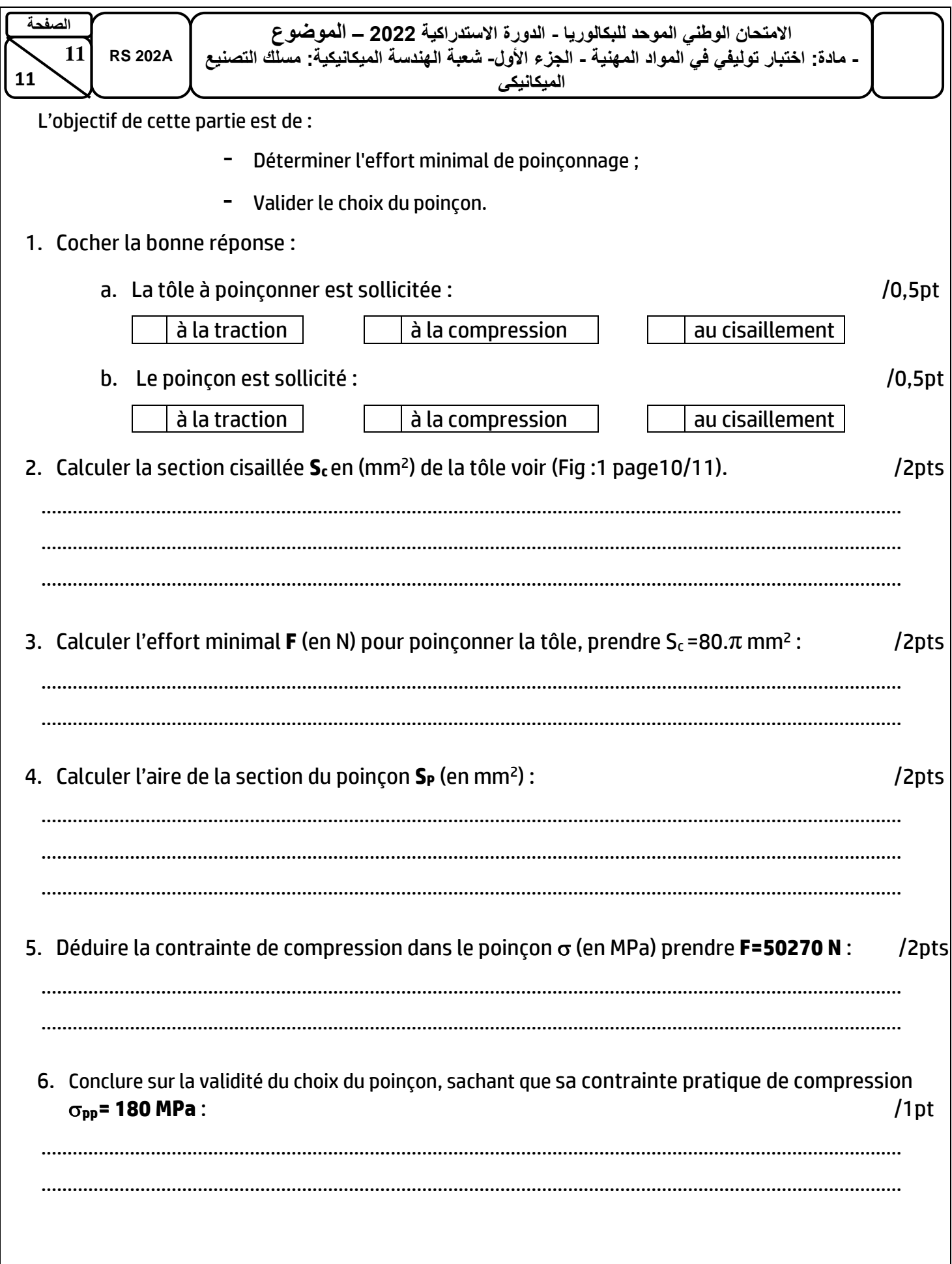

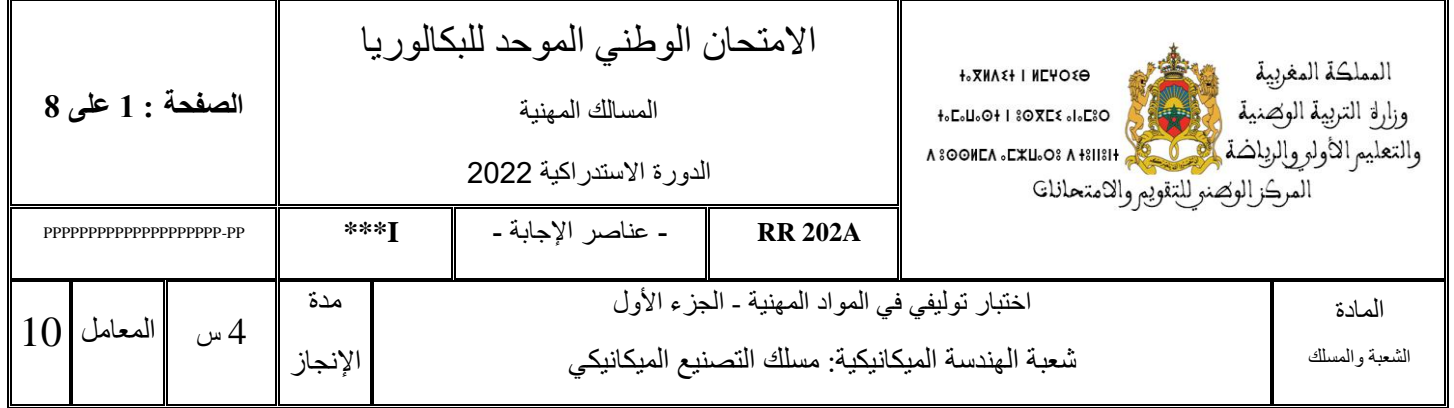

# *Eléments de correction*

**Observation :** *Le correcteur est tenu de respecter à la lettre les consignes relatives aux répartitions des notes indiquées sur les éléments de correction*

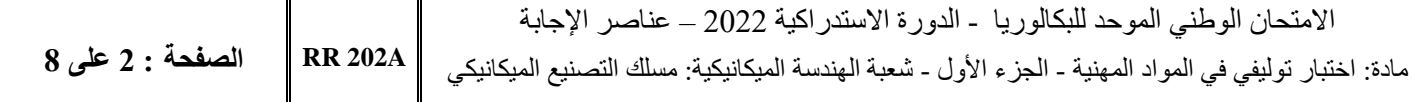

# **Situation d'évaluation thématique 1 : Usinage conventionnel complexe /30 pts**

#### **A. Exécution de la queue-d'aronde du Talon (6):**

Objectif de cette partie : Réaliser la queue-d'aronde du Talon **(6) (**voir page 2/11 **fig 2)**.

- **1)** En se référant aux :
	- croquis (fig :3) ; des opérations d'obtention de la queue-d'aronde ((a,a') ; (b,b') ;(c,c') ;(d,d') et (e,e')) ;
	- Différentes opérations en désordre données sur le tableau ci-dessous :
		- a) Classer sur le tableau des opérations d'usinage (**de 1 à 5**): */2,5pts*

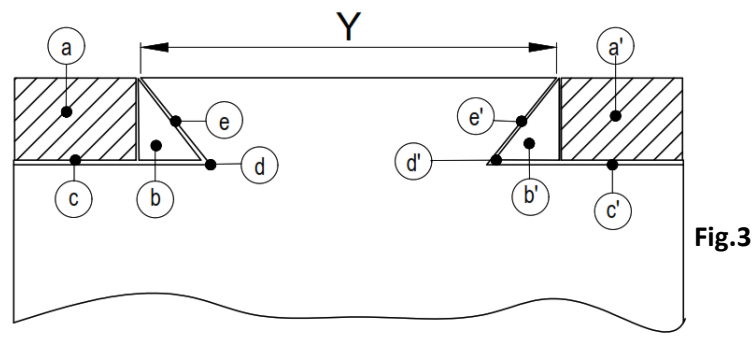

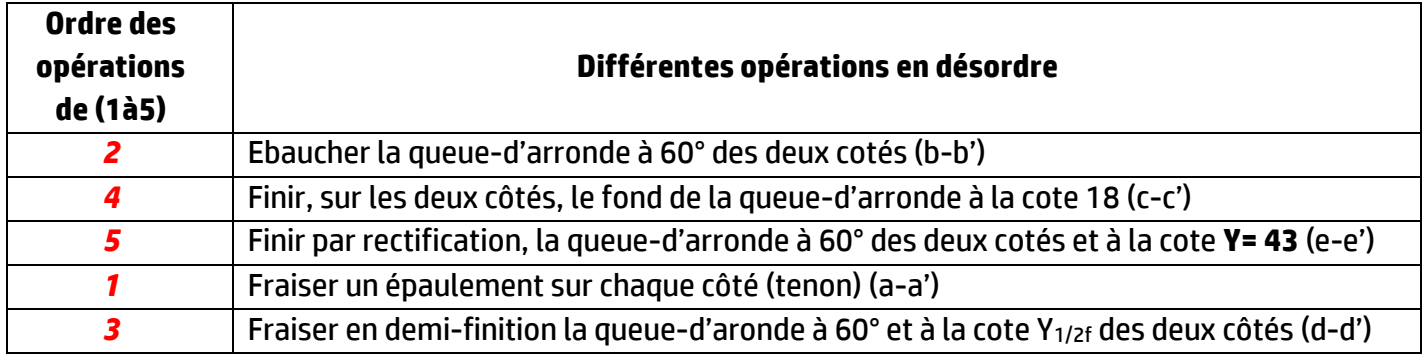

b) Donner le nom des fraises pour réaliser les passes (a et a') et (b et b') de la queue-d'aronde (fig.3) ci-dessus : */2pts*

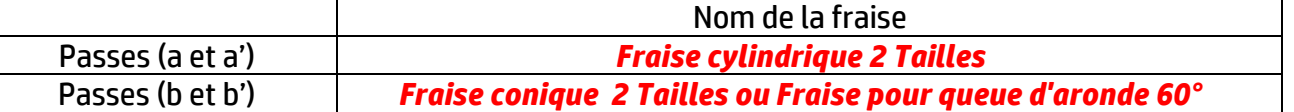

c) Cocher les cases correspondantes aux modes d'obtention des plans **P1** et **P2** relatifs à **la passe** (**a)** et les plans **P3** et **P4** relatifs à **la passe (b')** (fig.2) ci-dessus : */2pts*

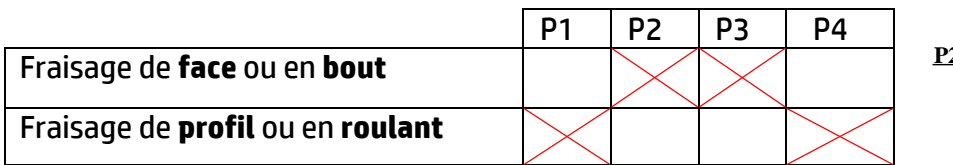

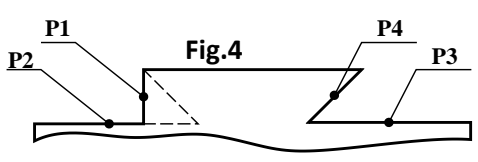

d) Compléter les deux croquis ci-dessous par le mode de travail utilisé en fraisage (en avalant ou en opposition) : */2pts*

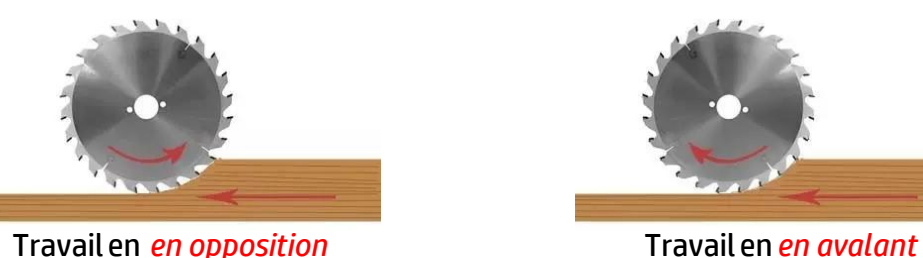

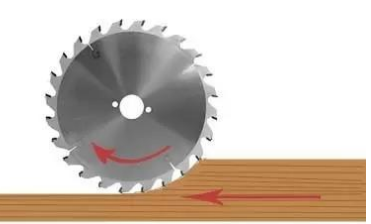

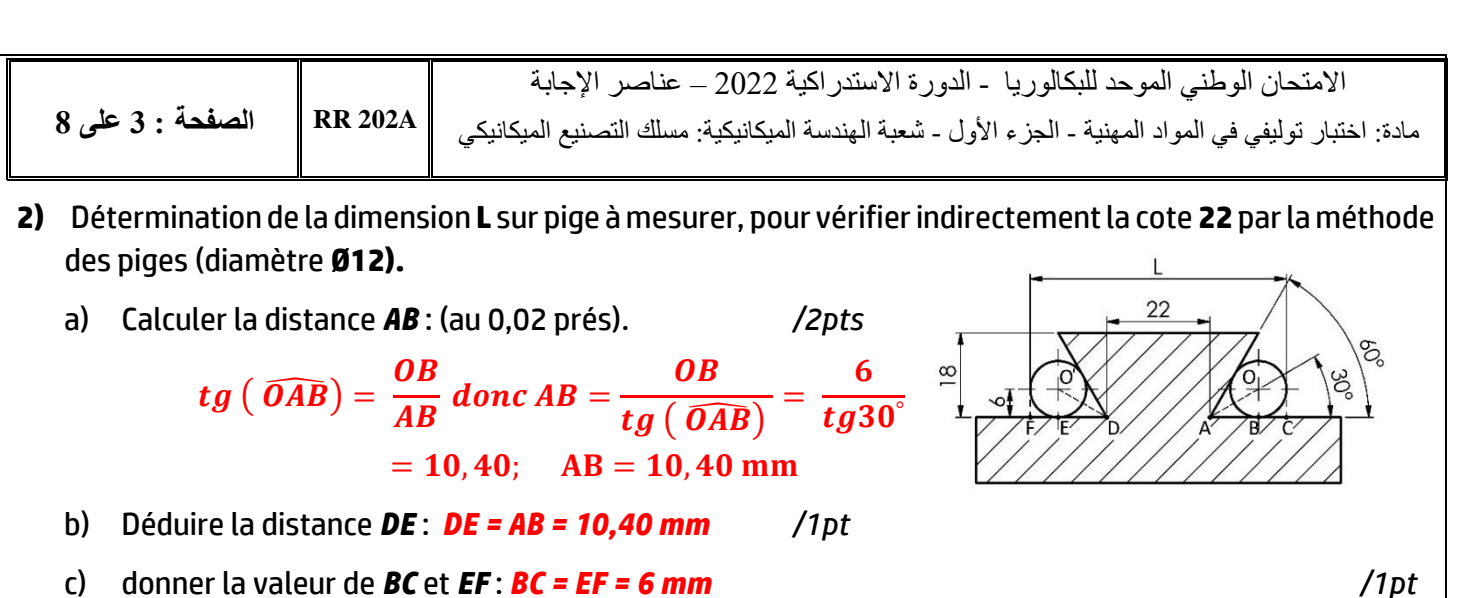

- 
- d) Calculer la dimension **L** à mesurer sur piges.: */2pts*

$$
. = 22 + AB + DE + BC + EF = 22 + 2x10,40 + 2x6 = 54,8;
$$

e) Compléter le tableau suivant par les moyens de mesure relatifs aux cotes indiquées : */3pts*

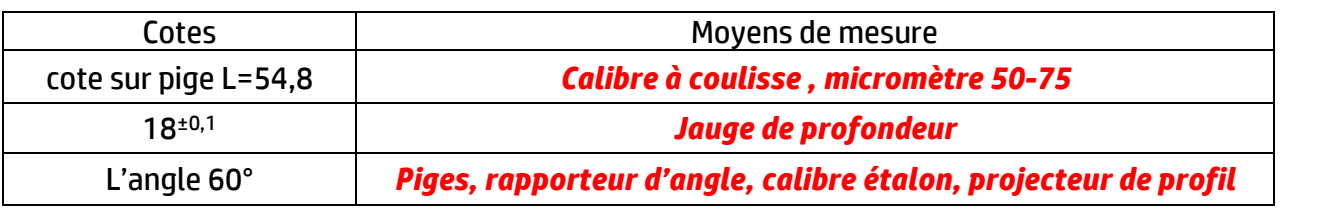

#### **B. Etude de filetage :**

- 1. Donner le nom de l'outil utilisé sur le croquis ci-contre : */1pt Outil à fileter éxterieur*  2. Donner le nom de l'opération à effectuer : */1pt*
	- *Filetage éxterieur*
- 3. Indiquer sur le croquis ci-contre les mouvements de coupe(**Mc**) et d'avance (**Mf**) : */2pts*
- 4. Selon les d'outils de filetage représentées sur le tableau, indiquer le

nom du profil de filetage et dessiner le profil obtenu de chaque filetage : */4,5pts*

 $MF$ 

*L = 22 + AB + DE + BC + EF = 22 + 2x10,40 + 2x6= 54,8 ; L = 54,8 mm*

Mc

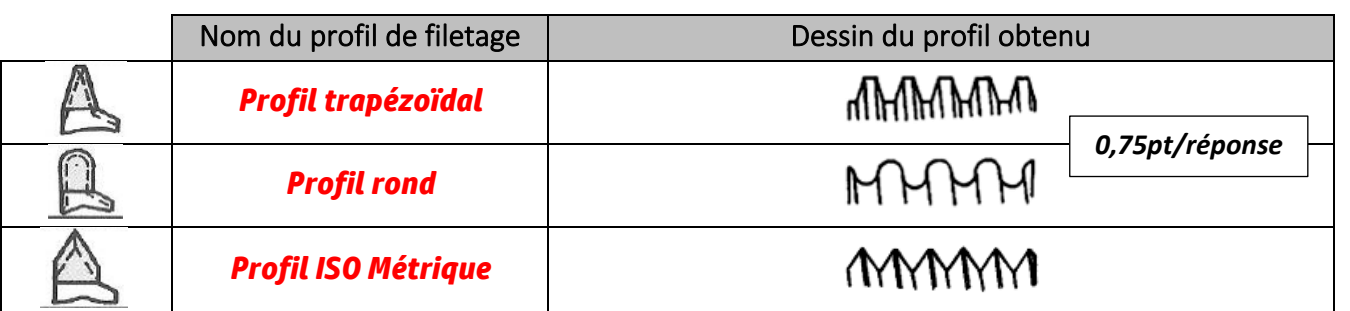

5. On désire réaliser une vis à plusieurs filets **M30 x 6 P 1,5** :

5.1 Donner une fonction d'une vis à plusieurs filets : /1,5pt *Permettre un déplacement rapide de la vis ou de l'écrou tout en conservant un diamètre de noyau maximal* 5.2 Compléter le tableau suivant par les caractéristiques du filetage (**M30 x 6 P 1,5**) : /2,5pts

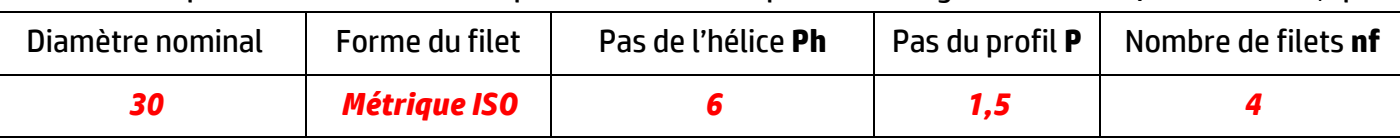

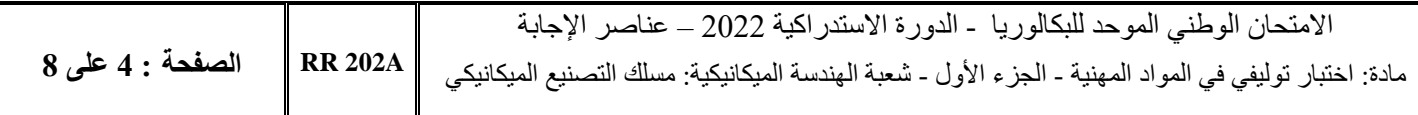

# **Situation d'évaluation thématique 2 : étude de la phase de réctification ...........…/6pts**

#### **L'objectif de cette partie est la rectification des surfaces S1 et S2 de la queue d'arronde du talon (6).**

1. Parmi les schémas des machines représentées, indiquer par une croix celle qui permet la rectification des surfaces **S1** et **S2** de la queue-d'aronde :: /0,5pt

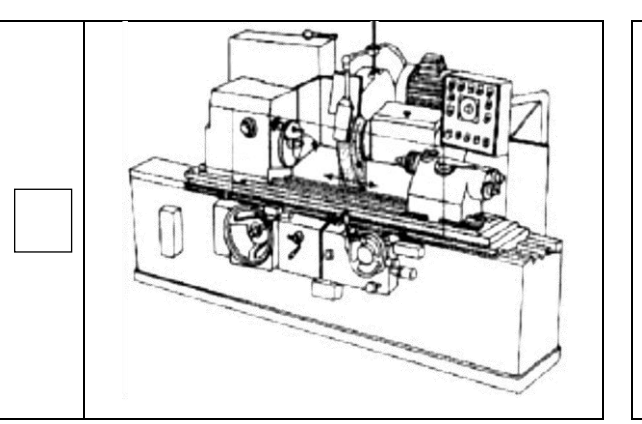

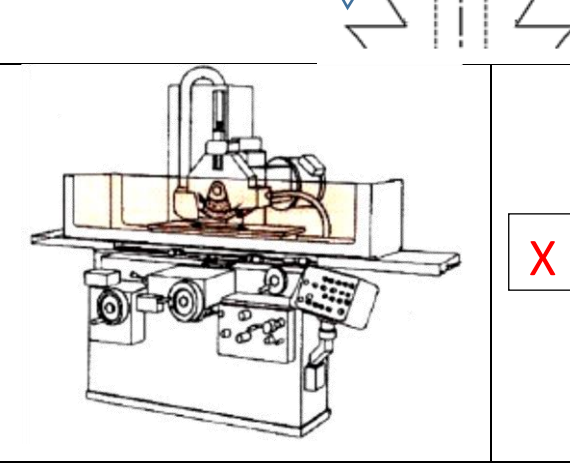

S1 **Rectifié**

**Ra 0,8**

S2

2. Compléter le tableau suivant, par le nom des meules proposées : /1,5pt

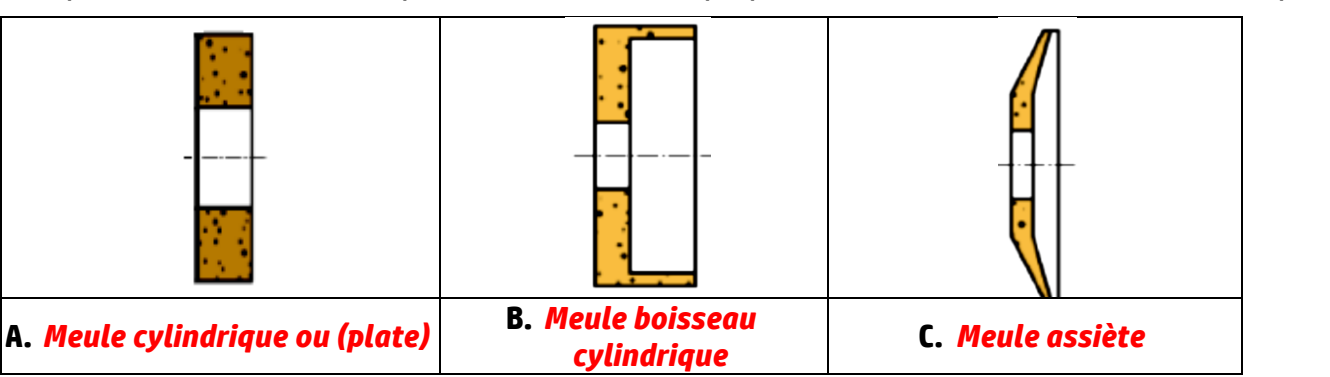

3. Préciser la meule à utiliser pour rectifier les surfaces **S1** et **S2** de la queue-d'aronde du Talon (6), en complétant le tableau suivant par **(meule A, B ou C)** : /1pt

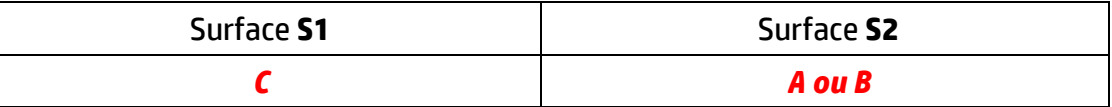

4. Citer trois spécifications permettant de choisir le genre de meule le plus approprié pour un travail donné: /1pt

#### *La nature de l'abrasif ; la grosseur des grains ; le grade ; la structure et l'agglomérant.*

5. Avant de commencer le travail dans un poste de réctification, l'opérateur doit : */1 pt*

 **S'assurer que toutes les clés de blocage, de serrage et de réglage ont été enlevées avant de mettre la machine sous tension ;**

- $\Box$  Prévoir un râtelier à outils approprié.
- *6.* Donner deux avantages de la rectification : */1 pt*
	- *Excelentes qualités géométriques et dimmensionnelles (IT < 1/100) ;*
	- *Très bon etat de surface(Ra < 0,4) ;*
	- *L'usinage des métériaux très durs (trempés) ;*
	- *…..*

*0,5pt/réponse*

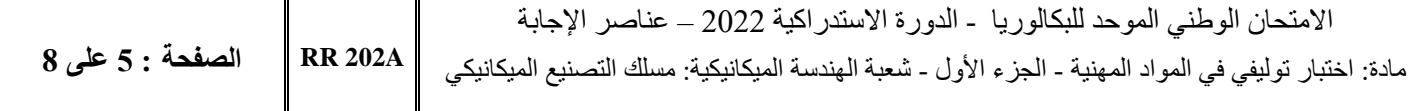

# **Situation d'évaluation thématique 3 : Programmation de MOCN : ......................../24pts PARTIE 1 :**  1. Que signifie le terme **CFAO** : / 1pt **C**onception et **F**abrication **A**ssistées par **O**rdinateurr ; 2. Donner la définition de : */3pts* **Jauge outil** : La jauge outil correspond à la distance entre l'origine porte outil et le point générateur ; **Origine programme** : Il s'agit du point de départ pour les indications de cotation indiquées dans le programme. Cette origine est définie par le programmeur. 3. Compléter le paragraphe ci-dessous par les mots convenables : */3,5pts 1.5pt/ réponse*

#### **Les mots à placer dans le paragraphe**

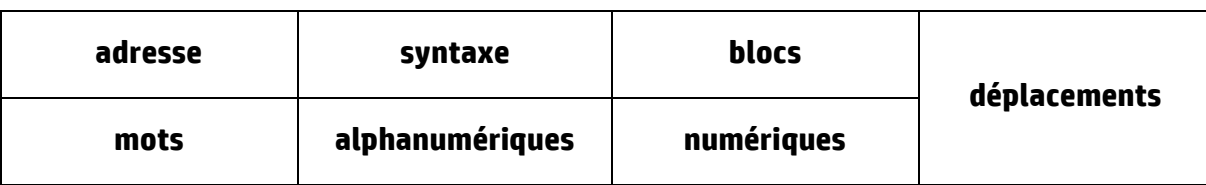

**Le paragraphe à compléter** : La commande numérique est un procédé d'automatisation qui permet les **déplacements** des organes d'une machines à partir d'un langage d'informations **alphanumériques** codées appelé «Langage ISO». Ce langage doit respecter une **syntaxe** propre à chaque calculateur. Un programme d'usinage est composé de **blocs** contenant chacun des **mots**. Un mot est composé d'une **adresse** suivie de valeurs **numériques.** *0.5pt/ réponse*

4. On donne un extrait du programme de réalisation du coussinet (3) :

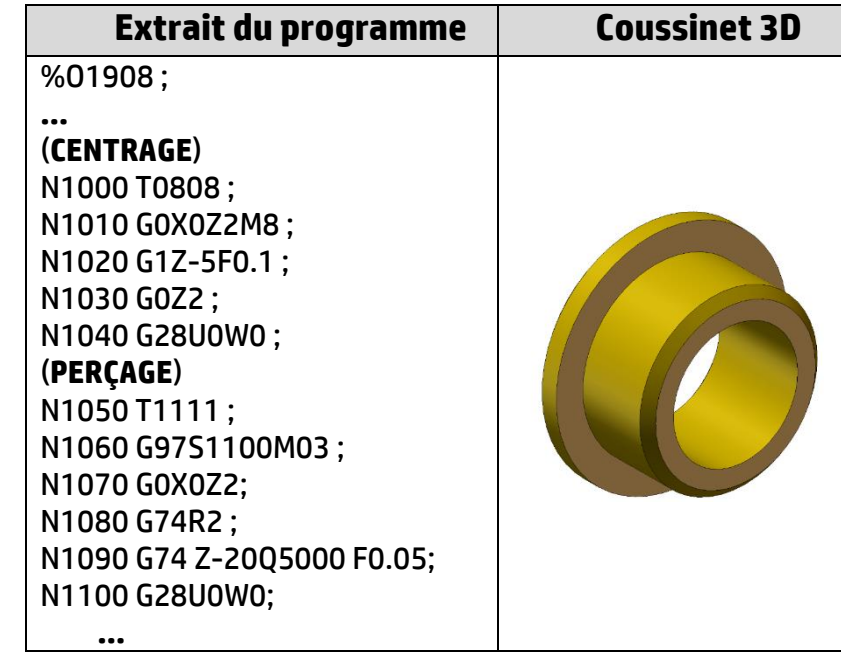

a. Pendant l'usinage du coussinet on a constaté que le foret en ARS utilisé s'use rapidement, le bureau des méthodes décide de le remplacer par un autre en carbure. Ceci nécessite une fréquence de rotation plus élevée, égale à 1500 tr/min. Réécrire le bloc du programme en portant les modifications : /1pt

#### **N1060 G97S1500M03 ;**

b. Quelle est la distance totale à parcourir par le foret lors du perçage : (**tenir compte du point d'approche**). /1,5pt

### **D(totale)=22mm (position d'accostage Z2 et position finale atteinte par l'outil Z-20)**

c. Déterminer le nombre de passes réalisées dans le cycle du perçage : /1,5pt

### **Nb(passe)=D(totale)/Profondeur de passe=22/5=4,4 ≈ 5 passes**

#### **PARTIE 2 :** */ 13 pts*

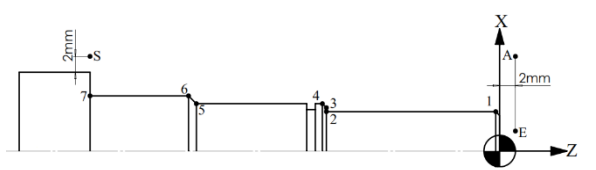

1. Compléter le tableau des coordonnées page 9/11, en mode absolu par rapport à l'origine programme, définissant le profil étudié : */ 3,5 pts*

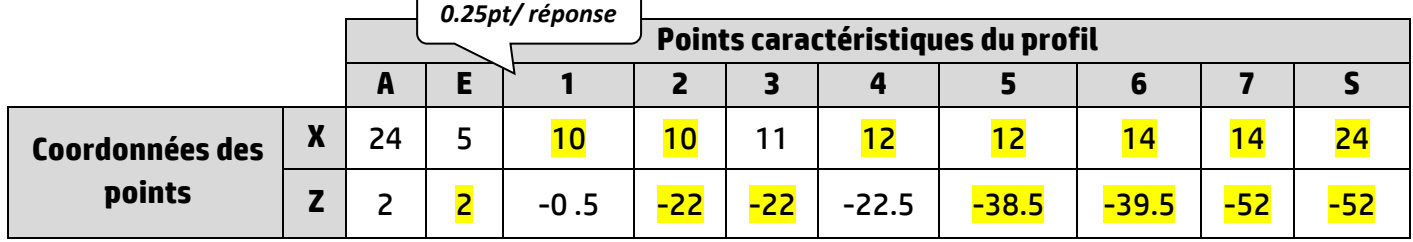

2. Compléter le contrat de phase par ce qui manque : */2,5 pts*

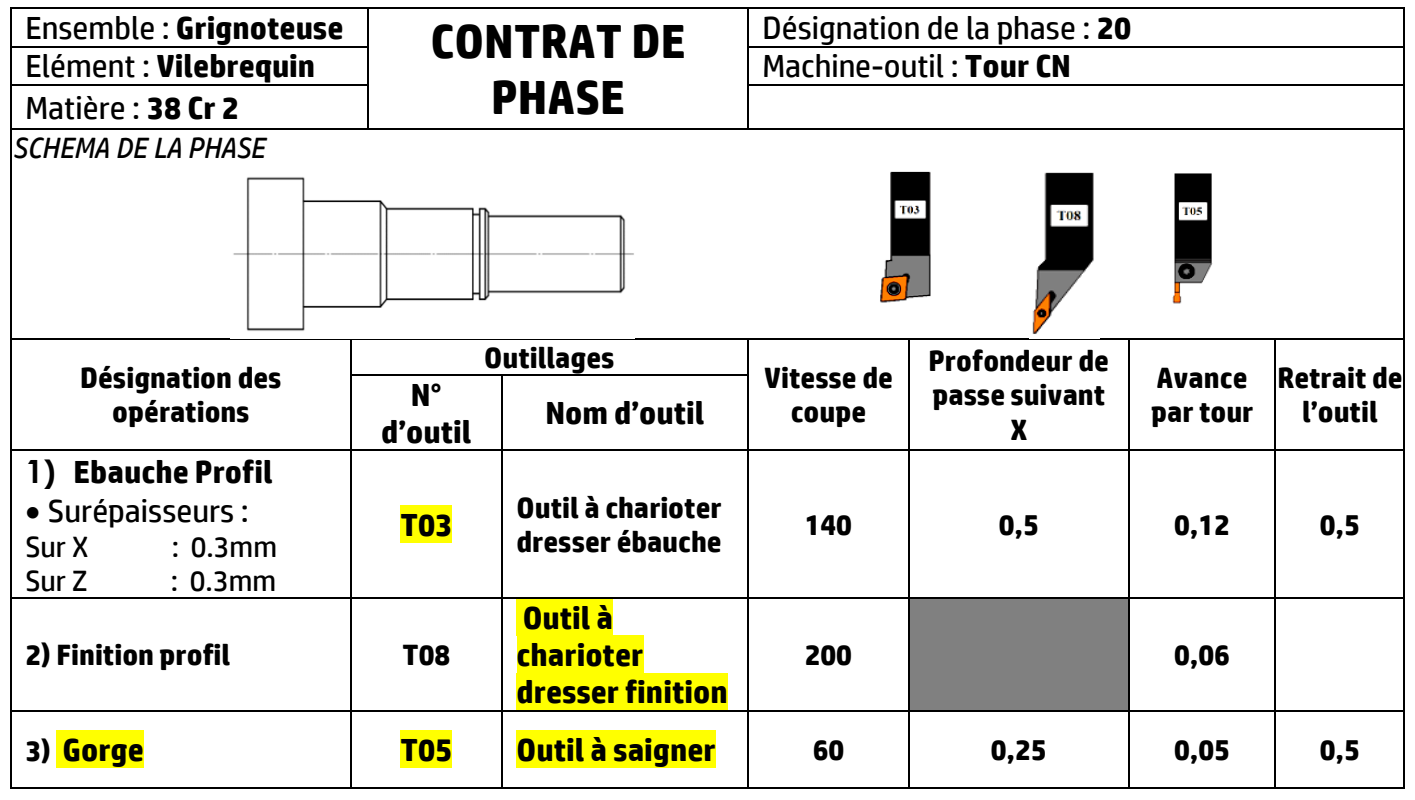

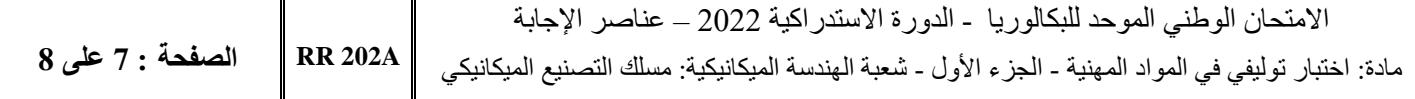

3. Compléter le programme pour réaliser l'ébauche et la finition du profil (A, E,…, S) en utilisant les données du contrat de phase N°**20** : */4.5 pts*  $\int$  **0.25**  $\mu$  bloc<sup>2</sup>

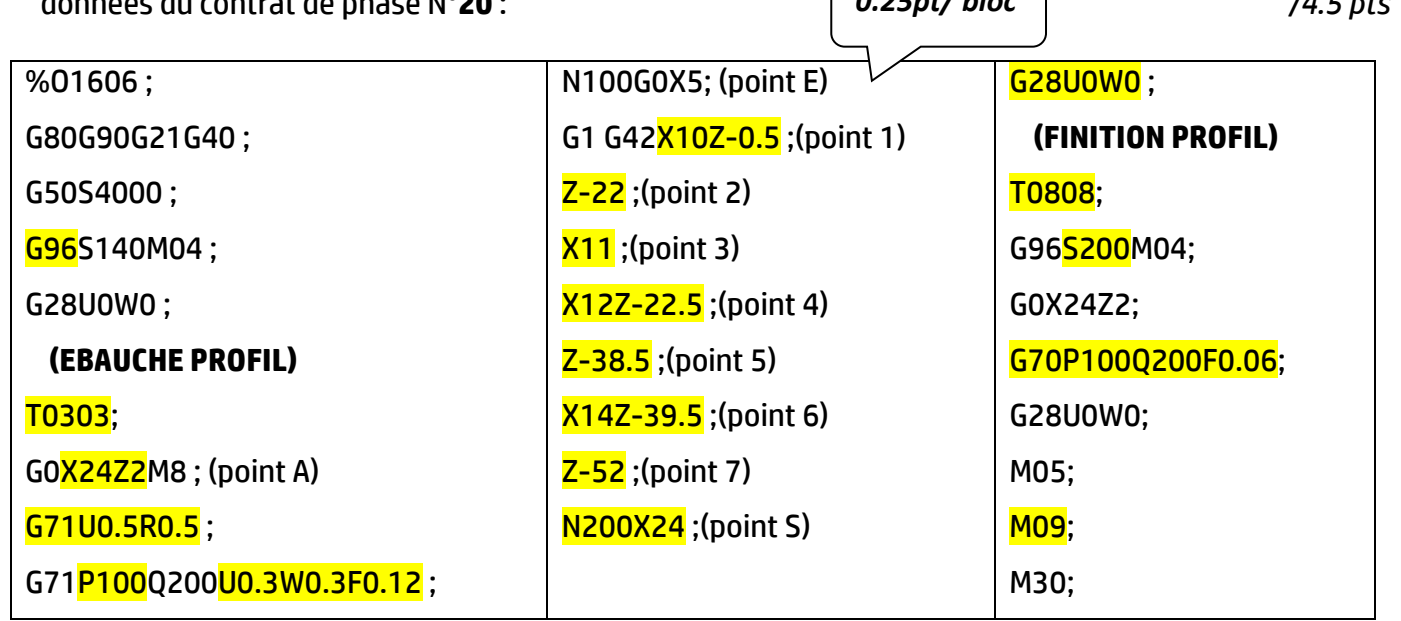

4. Compléter le cycle pour réaliser la gorge : ( Ep(outil) = Ep(gorge) = 1,1 mm)) /2 pts

T0505 ; G96**S60**M04 : G0X14Z-24.5 ; G75R0.5 ; G75X10.5P250Q0F0.05 ; G28U0W0 ; *0.5pt/ réponse*

#### **Situation d'évaluation thématique 4 : Mécanique appliquée et RDM : /10pts**

#### **Poinçonnage de tôle**

On désire poinçonner une tôle d'épaisseur **e,** par l'intermédiaire d'un poinçon exerçant un effort **F** de cisaillement qui se répartit sur toute la section cisaillée de la tôle.

Le poinçon travaille en compression ne doit pas subir de contrainte normale trop importante pouvant entrainer sa déformation.

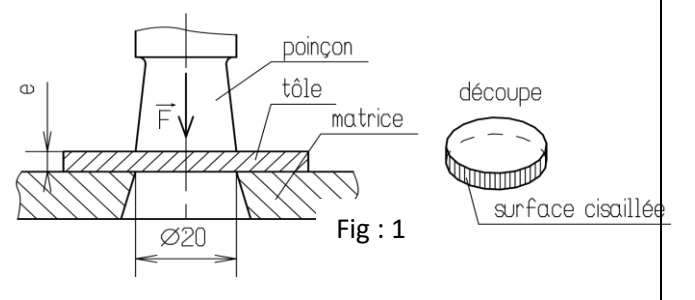

**Données** :

- Le trou à poinçonner est de forme **cylindrique** de diamètre **d= 20 mm ;**
- La tôle est en acier à une contrainte tangentielle de rupture  $\tau_r = 200 MPa$ ;
- La contrainte pratique de compression du poinçon **pp= 180 MPa**.
- L'épaisseur de la tôle à poinçonner **e = 4 mm**

**Rappel** : 1MPa = 1N/mm<sup>2</sup>

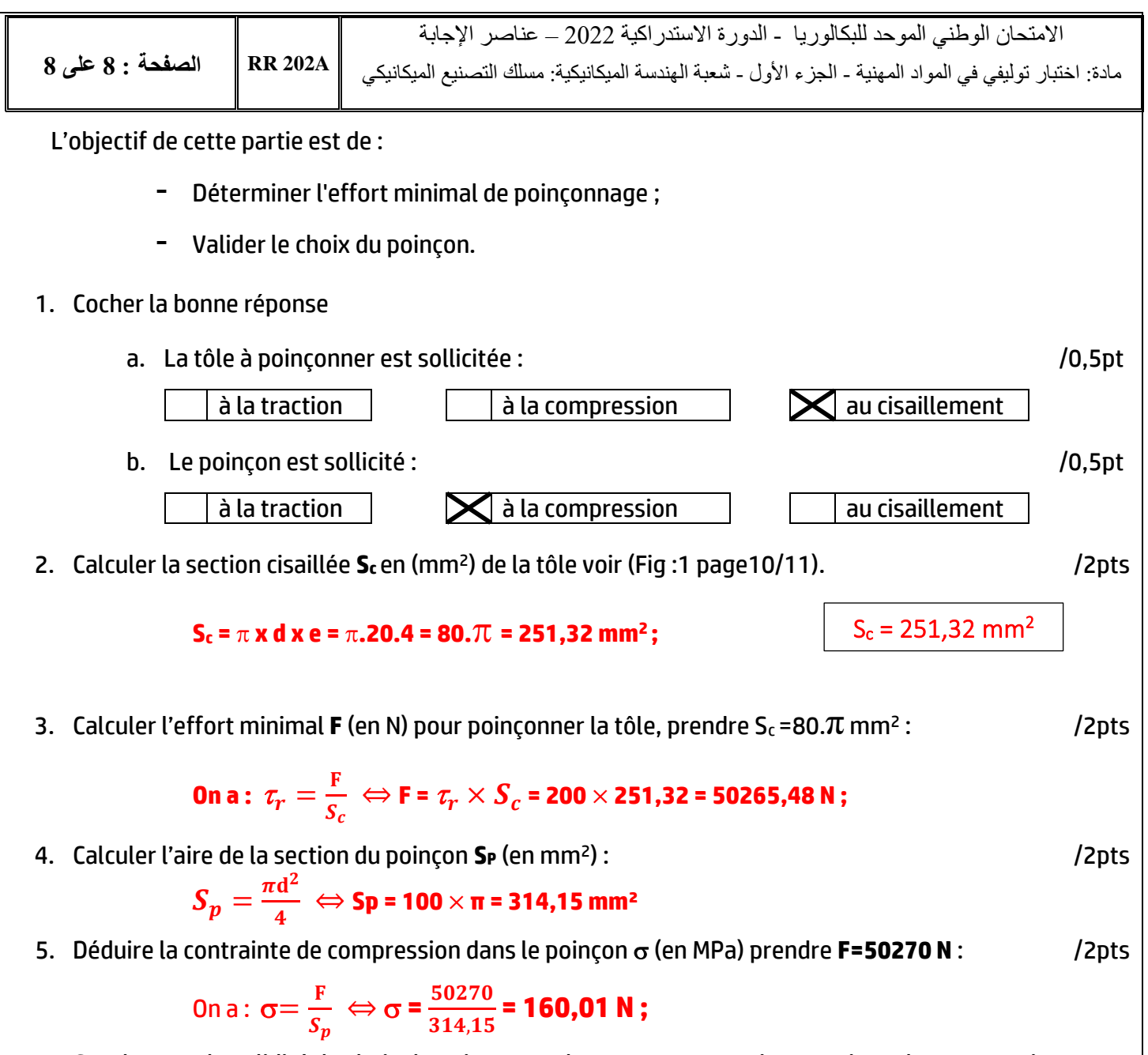

6. Conclure sur la validité du choix du poinçon, sachant que sa contrainte pratique de compression **pp= 180 MPa** : /1pt

On a :  $\sigma$  =  $160, 01$  N  $\leq$   $\sigma$ <sub>pp</sub> = 180 MPa donc le choix du poinçon est validé